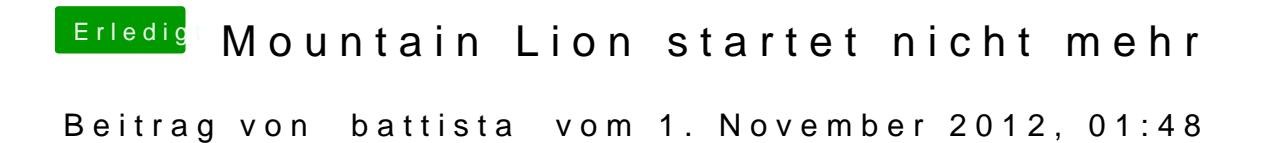

Ohne AHCI an geht bei mir gar nix.

Gesendet von meinem iPad mit Tapatalk HD